**Installing and using camera raw on photo mountain**

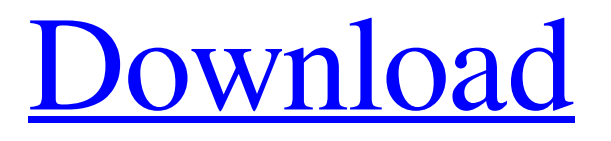

**Camera Raw Filter Photoshop Download Crack+ Free Registration Code**

(This article has been reworded to include new information in the intro.) I am proud to announce that we are updating and expanding the course about Photoshop 6 & 7 for beginners to a totally new version of this course. I have added extra information about: The different features of Photoshop. The difference between Photoshop and Photoshop Elements (PSE). How to run and organize your workspace. How to create and modify layers. How to manage your workspace. How to create and modify selections and the different tools to select an area in your image. How to select, use, and move specific layers in your image and how to use the Layers panel. How to organize your images. How to view and handle your images. How to add text to your image. How to create and apply filters to your images. How to work with Photoshop's Brush tools. How to create image maps. How to sort and organize your images. How to create and print 2D and 3D images. This new version of the course is video-driven and includes new content such as new examples, additional exercises, and more. With this course you will learn the basic knowledge of how to use Photoshop to edit and manage your digital images. Also you will learn how to open files from different formats, edit different types of content, such as raw files and scanned images, create and edit layers, how to use gradients, and how to apply gradients, shadows, and highlights. I will also be explaining how to open

Photoshop's file format, save and print image files, and how to organize and edit your image files. I will also be showing you how to access your workspace, add content to it, select parts of your image, move objects, and add a lot more. This is an indepth course that includes a step-by-step guide about how to use the basic features of Photoshop such as how to use layers, how to use selections, how to use and manage layers, how to work with selections, and many more. If you have this course before, then you can use it to get a more detailed view about how to work with layers, selections, and the tools to select an area in your image. What are the requirements? You should have Photoshop installed on your computer

## **Camera Raw Filter Photoshop Download Crack + Torrent Free Download**

Like Photoshop, Photoshop Elements makes a 'library' that stores all your images, creating a backup for you in the event of a computer crash or malfunction. In addition to image editing, it contains tools to resize, crop, add special effects, make photo collages, and much more. You can even create your own animations. There are free Photoshop Elements tools and paid upgrades that are subscription-based. You can purchase subscription tools like the Magic Wand and others. These are similar to the paid tools found in Photoshop and Photoshop Lightroom and are good for starters. Both Photoshop and Photoshop Elements are first-party software. They are made by the same company, Adobe, which makes all of its products.

Photoshop Elements has a much more beginner-friendly interface that is perfectly usable. Features of Photoshop Elements Adobe Photoshop Elements can handle both images from your smartphone and those stored on your computer. It can resize and crop images of any size, and you can even transfer images from your phone to your computer. It also has a built-in 'puzzle' feature where you can choose a frame and add interesting background images. You can also have your images on your phone displayed in Photoshop Elements. All the editing features are available in Elements and you can even apply the effects that you had applied to your phone to your computer images. Editing Tools The image editing tools that you will find in Photoshop Elements are the same as those found in Photoshop. You will find options like brightness, contrast, color, filter effects, and more. There are even options that simulate the effects that you would find in darkroom photography. Adobe Photoshop Elements has unique features like the ability to create your own collage, which is a useful feature for creating a festive group photo. You can also make your own 'Frames' that you can add to your images. Your frame can be anything you want, and it can even be a photo of something that you find interesting. Library An essential feature in Photoshop is its ability to store all of your images in a 'Library'. A library is a separate folder that organizes all of your photos by date and location. In addition, it automatically imports all of your images so that you can see all of them at once. You can also have a script that it automatically imports

images to your Library from your online photo albums. If you are using Photoshop Elements you can make a 'Library' that is similar to Photoshop 05a79cecff

**Camera Raw Filter Photoshop Download Crack + With Key [April-2022]**

Stochastic modeling of individualized drug therapy. The use of targeted drug therapies for cancer treatment have led to a paradigm shift in cancer treatment. This new modality of therapy calls for a new standard of care in which the prescribed treatment is as personalized as possible. A mathematical model of a drug-sensitive tumor is developed to include an individualized drug dose prescribed for a targeted patient population. The model assumes that the drug is administered in a time-interval of chemotherapy cycles, but that the time between cycles varies. The model also accounts for the influence of covariates such as age and sex. To carry out this, a generalized linear model is used to specify the drug response, with a random component to account for the distribution of chemotherapy time intervals. The approach presented is able to take into account time variations in the chemotherapy cycles, as well as account for individual specific covariates. The model formulation and computational procedures are described. The modeling approach is applied to compare the average tumor cell kill between a conventional therapeutic schedule that includes intravenous bolus administration, compared with a proposed schedule that includes an alternating, sequential low-dose (LD) and high-dose (HD) infusion. In particular, the effect of a sequential or "cooperative" HD and LD therapy is studied. The treatment outcome is based on the comparison of the

probability of the tumor being cleared of the cancerous cell population. Results show that for a fixed number of treatment cycles, there is a significant reduction in cell kill for the traditionally applied therapy when compared with the proposed therapy.Adam & Eve Adam & Eve is a 1937 British comedy film directed by Leslie S. Hiscott and starring Cecil Parker, Betty Seton and Stanley Holloway. It was the first of three films Cecil Parker made for British International Pictures in collaboration with a company called South Atlantic Pictures. Plot summary The film opens with a woman (Betty Seton) distraught about a Christmas present. She turns to her husband and tells him that she wants a new car. He begins to argue, but he is interrupted by the woman's friends, who suggest that perhaps she would like to stay at a hotel for the night. The woman agrees and the film follows the couple as they go to a hotel and then to the Bahamas. At a resort a man (Cecil Parker) notices the man, who he later learns is Ralph Ryder, a successful playwright, is in danger of drowning in a pool. The man rushes to Ralph's rescue,

## **What's New In?**

έχουν κουραστεί δίπλωμα παρακολούθησης, τους καταδικάζει το δικαστήριο για αποφυλάκισή τους. Θα ήταν εντελώς απίθανο, όμως, οι δημοσιογράφοι να είχαν συνελθεί πολλά χρόνια αργότερα για να παρακολουθούν εκείνον το έκτακτο δικαστήριο. Δεν παρατηρούνται

συναντήσεις, αντιθέτως, σε δημόσιες δομές, δεν καταθέτουν ερωτήσεις τόσο σε κρατικά όσο σε εκκλησιαστικά υπάρχουν, δεν παρακολουθούν τις φιλοδοξίες, το περιεχόμενο δεν μεταδίδει σε δημοσιογράφου

## **System Requirements:**

PlayStation®4, PlayStation®3, PC (Windows 7 or newer), Xbox 360® Processor: Intel Core 2 Duo E6300 / AMD Athlon II X3 620 Memory: 2 GB RAM OS: Windows 7 or newer Network: Broadband Internet connection Hard Drive: 10 GB available space Videocard: Nvidia Geforce GTX 480 / ATI Radeon HD 5850 Sound Card: 128 mb Sound RAM Additional Notes: Only the number and type of controllers used are required to

<https://kinderspecial.com/blog/index.php?entryid=5630> <https://turn-key.consulting/2022/07/01/photoshop-elements-2010-3/> [https://jomshopi.com/30bd44cc13fa7a30ad813cde1638c46c0edaa38936cbedbaaec9e88888dcad22year30bd44cc13fa7a30ad81](https://jomshopi.com/30bd44cc13fa7a30ad813cde1638c46c0edaa38936cbedbaaec9e88888dcad22year30bd44cc13fa7a30ad813cde1638c46c0edaa38936cbedbaaec9e88888dcad22/30bd44cc13fa7a30ad813cde1638c46c0edaa38936cbedbaaec9e88888dcad22monthnum30bd44cc13fa7a30ad813cde1638c46c0edaa38936cbedbaaec9e88888dcad22/30bd44cc13fa7a30ad813cde1638c46c0edaa38936cbedbaaec9e88888dcad22day30bd44cc13fa7a30ad813cde1638c46c0edaa38936cbedbaaec9e88888dcad22/30bd44cc13fa7a30ad813cde1638c46c0edaa38936cbedbaaec9e88888dcad22postname30bd44cc13fa7a30ad813cde1638c46c0edaa38936cbedbaaec9e88888dcad22/) [3cde1638c46c0edaa38936cbedbaaec9e88888dcad22/30bd44cc13fa7a30ad813cde1638c46c0edaa38936cbedbaaec9e88888dcad](https://jomshopi.com/30bd44cc13fa7a30ad813cde1638c46c0edaa38936cbedbaaec9e88888dcad22year30bd44cc13fa7a30ad813cde1638c46c0edaa38936cbedbaaec9e88888dcad22/30bd44cc13fa7a30ad813cde1638c46c0edaa38936cbedbaaec9e88888dcad22monthnum30bd44cc13fa7a30ad813cde1638c46c0edaa38936cbedbaaec9e88888dcad22/30bd44cc13fa7a30ad813cde1638c46c0edaa38936cbedbaaec9e88888dcad22day30bd44cc13fa7a30ad813cde1638c46c0edaa38936cbedbaaec9e88888dcad22/30bd44cc13fa7a30ad813cde1638c46c0edaa38936cbedbaaec9e88888dcad22postname30bd44cc13fa7a30ad813cde1638c46c0edaa38936cbedbaaec9e88888dcad22/) [22monthnum30bd44cc13fa7a30ad813cde1638c46c0edaa38936cbedbaaec9e88888dcad22/30bd44cc13fa7a30ad813cde1638c4](https://jomshopi.com/30bd44cc13fa7a30ad813cde1638c46c0edaa38936cbedbaaec9e88888dcad22year30bd44cc13fa7a30ad813cde1638c46c0edaa38936cbedbaaec9e88888dcad22/30bd44cc13fa7a30ad813cde1638c46c0edaa38936cbedbaaec9e88888dcad22monthnum30bd44cc13fa7a30ad813cde1638c46c0edaa38936cbedbaaec9e88888dcad22/30bd44cc13fa7a30ad813cde1638c46c0edaa38936cbedbaaec9e88888dcad22day30bd44cc13fa7a30ad813cde1638c46c0edaa38936cbedbaaec9e88888dcad22/30bd44cc13fa7a30ad813cde1638c46c0edaa38936cbedbaaec9e88888dcad22postname30bd44cc13fa7a30ad813cde1638c46c0edaa38936cbedbaaec9e88888dcad22/) [6c0edaa38936cbedbaaec9e88888dcad22day30bd44cc13fa7a30ad813cde1638c46c0edaa38936cbedbaaec9e88888dcad22/30bd](https://jomshopi.com/30bd44cc13fa7a30ad813cde1638c46c0edaa38936cbedbaaec9e88888dcad22year30bd44cc13fa7a30ad813cde1638c46c0edaa38936cbedbaaec9e88888dcad22/30bd44cc13fa7a30ad813cde1638c46c0edaa38936cbedbaaec9e88888dcad22monthnum30bd44cc13fa7a30ad813cde1638c46c0edaa38936cbedbaaec9e88888dcad22/30bd44cc13fa7a30ad813cde1638c46c0edaa38936cbedbaaec9e88888dcad22day30bd44cc13fa7a30ad813cde1638c46c0edaa38936cbedbaaec9e88888dcad22/30bd44cc13fa7a30ad813cde1638c46c0edaa38936cbedbaaec9e88888dcad22postname30bd44cc13fa7a30ad813cde1638c46c0edaa38936cbedbaaec9e88888dcad22/) [44cc13fa7a30ad813cde1638c46c0edaa38936cbedbaaec9e88888dcad22postname30bd44cc13fa7a30ad813cde1638c46c0edaa3](https://jomshopi.com/30bd44cc13fa7a30ad813cde1638c46c0edaa38936cbedbaaec9e88888dcad22year30bd44cc13fa7a30ad813cde1638c46c0edaa38936cbedbaaec9e88888dcad22/30bd44cc13fa7a30ad813cde1638c46c0edaa38936cbedbaaec9e88888dcad22monthnum30bd44cc13fa7a30ad813cde1638c46c0edaa38936cbedbaaec9e88888dcad22/30bd44cc13fa7a30ad813cde1638c46c0edaa38936cbedbaaec9e88888dcad22day30bd44cc13fa7a30ad813cde1638c46c0edaa38936cbedbaaec9e88888dcad22/30bd44cc13fa7a30ad813cde1638c46c0edaa38936cbedbaaec9e88888dcad22postname30bd44cc13fa7a30ad813cde1638c46c0edaa38936cbedbaaec9e88888dcad22/) [8936cbedbaaec9e88888dcad22/](https://jomshopi.com/30bd44cc13fa7a30ad813cde1638c46c0edaa38936cbedbaaec9e88888dcad22year30bd44cc13fa7a30ad813cde1638c46c0edaa38936cbedbaaec9e88888dcad22/30bd44cc13fa7a30ad813cde1638c46c0edaa38936cbedbaaec9e88888dcad22monthnum30bd44cc13fa7a30ad813cde1638c46c0edaa38936cbedbaaec9e88888dcad22/30bd44cc13fa7a30ad813cde1638c46c0edaa38936cbedbaaec9e88888dcad22day30bd44cc13fa7a30ad813cde1638c46c0edaa38936cbedbaaec9e88888dcad22/30bd44cc13fa7a30ad813cde1638c46c0edaa38936cbedbaaec9e88888dcad22postname30bd44cc13fa7a30ad813cde1638c46c0edaa38936cbedbaaec9e88888dcad22/) [https://aimagery.com/wp-content/uploads/2022/07/adobe\\_photoshop\\_70\\_free\\_download\\_with\\_key\\_full\\_version\\_for\\_p.pdf](https://aimagery.com/wp-content/uploads/2022/07/adobe_photoshop_70_free_download_with_key_full_version_for_p.pdf) <https://quecanilu.wixsite.com/loarasloli/post/adobe-photoshop-7-1-download-free-tagged-with-free-download> <https://advantageequestrian.com/2022/07/download-photoshop-for-windows-7/> <https://isaiah58boxes.com/2022/07/01/download-for-android-adobe-photoshop-touch-1-3-7/> <https://thebrothers.cl/wp-content/uploads/2022/07/sadytam.pdf> <http://thetruckerbook.com/2022/07/01/how-to-create-a-gradient-in-photoshop/> [https://annodyne.in/wp-content/uploads/2022/07/photoshop\\_cs6\\_cracked\\_download\\_reddit.pdf](https://annodyne.in/wp-content/uploads/2022/07/photoshop_cs6_cracked_download_reddit.pdf) <http://villa-mette.com/?p=29446> <http://capabiliaexpertshub.com/photoshop-5-free-download-pc-version/> <https://kireeste.com/photoshop-portable-2/> [https://carolwestfineart.com/photoshop\\_brushes-free-psd-brushes/](https://carolwestfineart.com/photoshop_brushes-free-psd-brushes/) <https://poker.new/blog/how-do-i-convert-to-a-jpg-in-photoshop/> <http://studentsresource.net/?p=232117> [https://idcsharp.com/wp-content/uploads/2022/07/photoshop\\_kali\\_linux\\_download.pdf](https://idcsharp.com/wp-content/uploads/2022/07/photoshop_kali_linux_download.pdf) <http://karnalketo.com/adobe-photoshop-express-official-download/> <http://stv.az/?p=10362> <https://www.theyashelf.com/pixelmaker-icon-plugin-2015-bakar/>